# **Hlasový modul HLM -491C**

# **Provedení PFsoft/ELSVO MOST**

# **Stručná dokumentace a komunikační protokol**

**Verze firmware: 1.1.0**

# **EGMedical**

**2009**

# **EGMedical**

Křenová 19, 602 00 Brno IČ: 26216043

www.strasil.net DIČ: CZ26216043 e-mail: ivo@strasil.net tel 721 735 988 fax 537 014 202

# **Obsah**

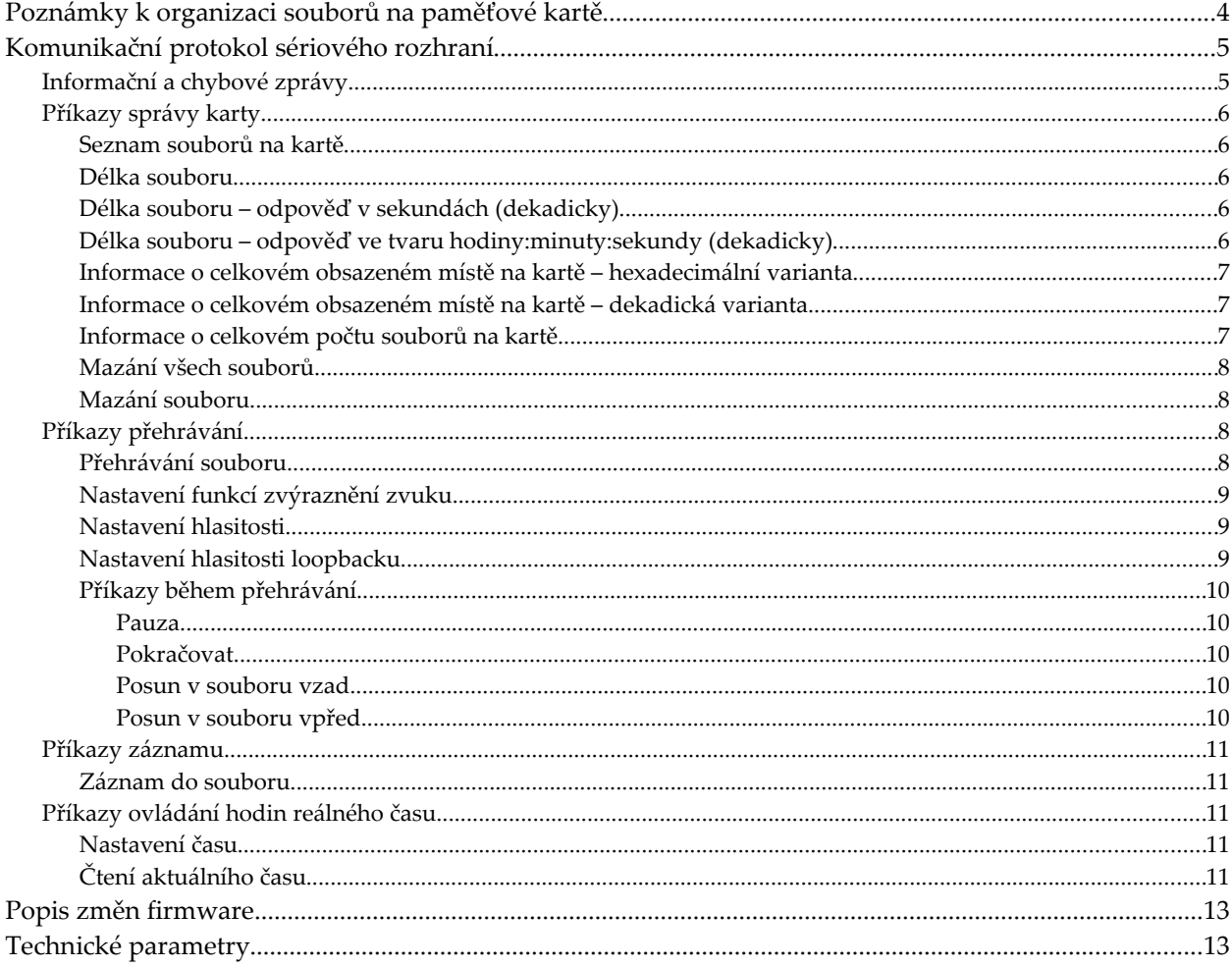

Verze dokumentu 1.1: doplněn popis příkazu FO, opraven text u příkazu zjištění počtu souborů, opravena rychlost

Verze dokumentu 1.2: doplněno chování při vytažení karty, doplněn popis úprav firmwaru.

Verze dokumentu 1.3: úpravy k verzi FW 1.0.3

Verze dokumentu 1.4: předběžná dokumentace k HW změnám – I<sup>2</sup>C sběrnice

Verze dokumentu 1.5: kompletní dokumentace pro verzi HLM-491C s I<sup>2</sup>C sběrnicí

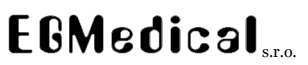

# **Popis zapojení a ovládání modulu HLM491C**

Na straně spojů modulu jsou osazeny dvě pinové lišty – konektory SV2 a SV3, které slouží pro připojení modulu do nadřazeného systému.

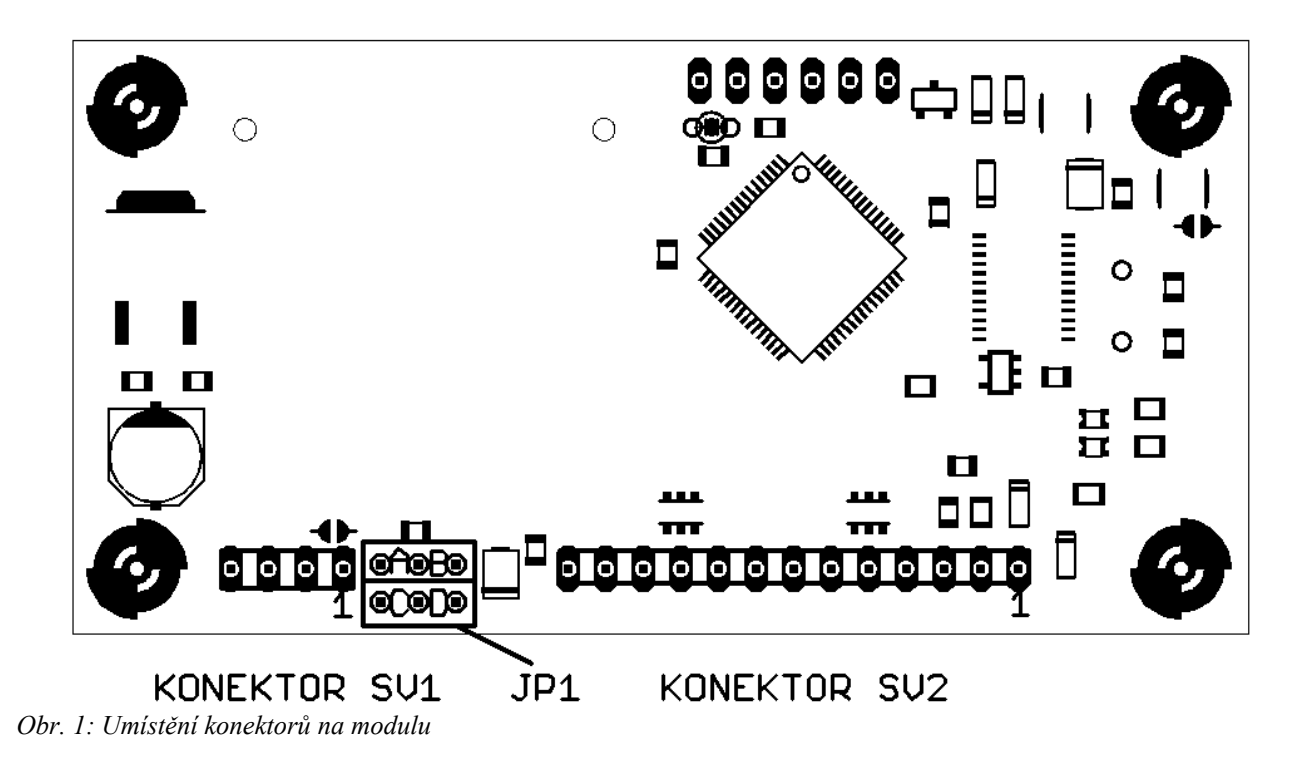

Podrobný popis jednotlivých vývodů je uveden v tabulce 1.

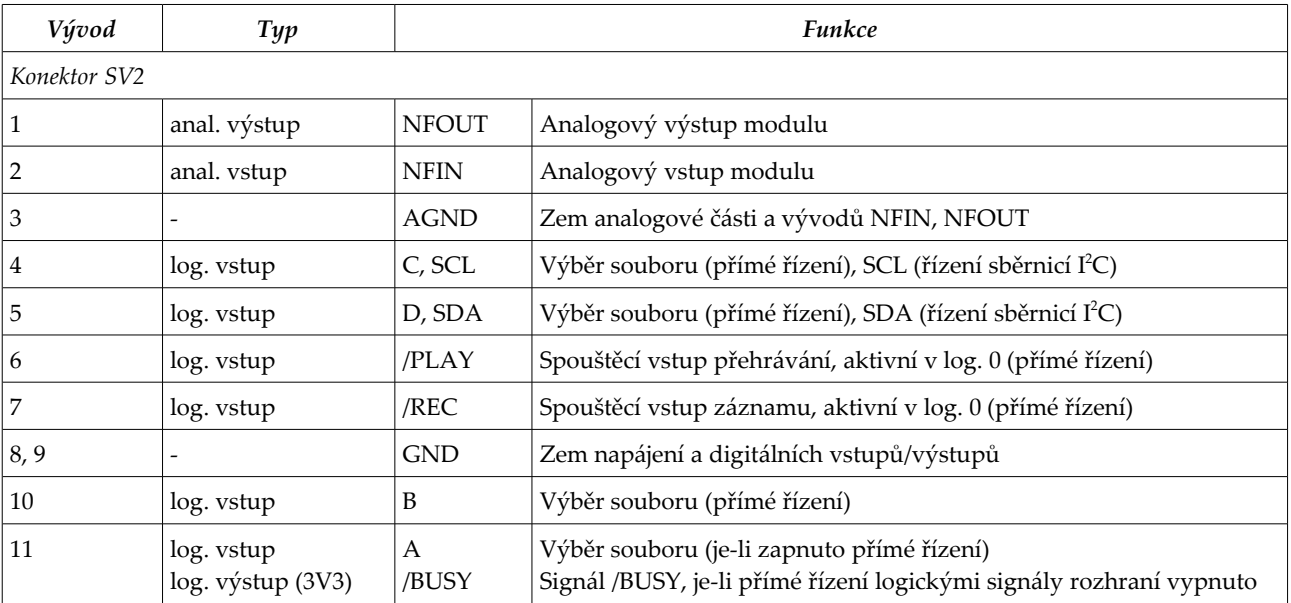

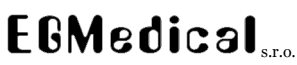

IČ: 26216043 DIČ: CZ26216043 tel 721 735 988 fax 537 014 202

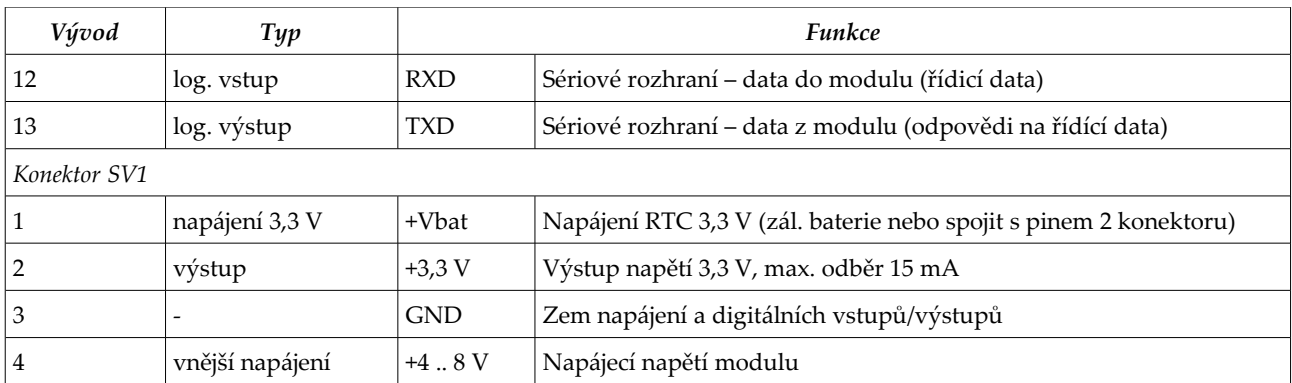

Tab. 1: Popis vývodů modulu (konektory SV1 a SV2)

Všechny logické vstupy včetně sériového rozhraní jsou 5 V tolerantní. Logické výstupy jsou v CMOS 3,3 V logice. Úrovně sériového rozhraní jsou CMOS 3,3 V (klidová úroveň je HIGH), rychlost 19200 b/s, 8N1, bez parity.

Pro alespoň částečnou ochranu logických vstupů a výstupů mikrokontroléru před zničením elektrostatickým nábojem při neopatrné manipulaci jsou všechny vodiče konektoru SV2 přímo spojené s IC6 ošetřeny proti zemi zapojenými jednosměrnými transily s prahovým napětím 5,6 V.

Případně nepoužité vstupy pro přímé řízení musí být vhodně ošetřeny spojením se zemí GND nebo s pinem +3,3 V SV1, stejně tak je nutné ošetřit případně nepoužitý pin RXD spojením s pinem +3,3 V.

Piny GND a AGND jsou na desce modulu spojeny tlumivkou 0,022 mH.

Propojkami JP1 na DPS modulu je možné vypnout některé funkce modulu:

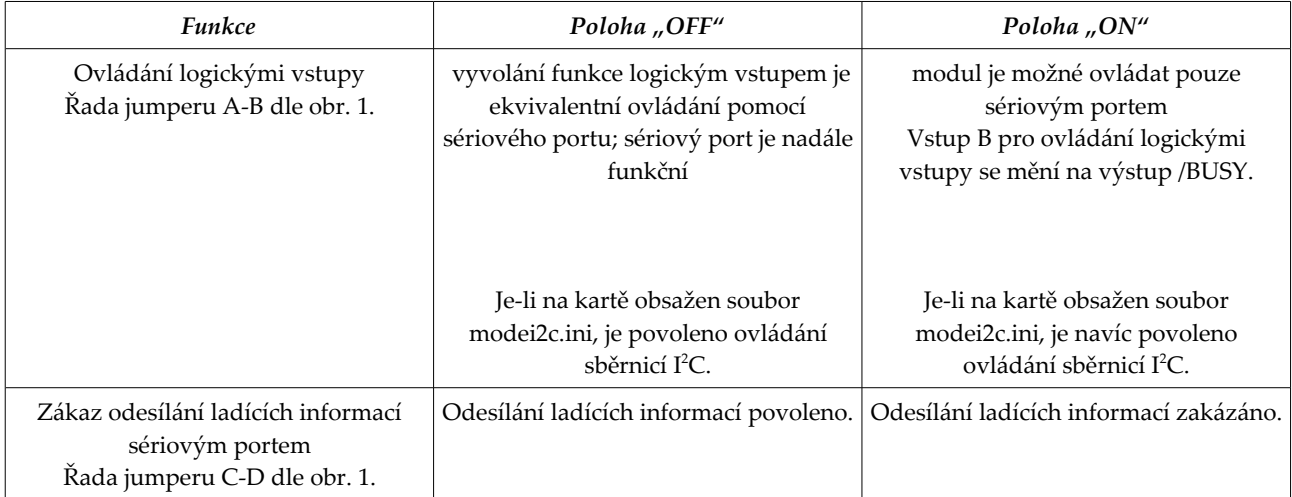

# *Poznámky k organizaci souborů na paměťové kartě*

Soubory jsou na paměťové kartě uloženy ve formátu WAV s 16 bitů a vzorkovací frekvencí 24 kHz. Všechny soubory, které je možné z hlasového modulu využít, se ukládají do kořenového adresáře karty s názvem **songXX.wav**, kde XX je číslo souboru v hexadecimálním tvaru. Soubory, přístupné pomocí kontaktních vstupů, mají název **song0X.wav** (kontaktní vstupy umožňují výběr pouze prvních 16 souborů, tedy souborů číslo 00 až 0F*hex*).

Karta může být formátována systémem FAT nebo FAT32; pomalejší karty je vhodné formátovat jako FAT s velikostí sektoru 16 kB. Podpora SDHC karet je možná na zvláštní objednávku.

# *Komunikační protokol sériového rozhraní*

Sériové rozhraní modulu, vyvedené na pinech RXD a TXD a pracující s rychlostí 19200 b/s, 8N1, komunikuje v režimu příkaz (dotaz) – odpověď s dvojí výjimkou: v případě příjmu příkazu pomocí kontaktního ovládání a v případě, že je detekováno vysunutí karty, modul zasílá zprávy ("odpovědi") bez výzvy vnějšího systému (bez "dotazu").

Jednotlivé příkazy vydává vždy vnější řídicí systém (master) a modul odpovídá.

Formát příkazu je následující: Pxx<enter>

kde:

P … písmeno příkazu (case sensitive) xx … parametr příkazu (je-li vyžadován) v textovém hexadecimálním tvaru (0..F, pozor, je nutné užít velká písmena A..F) <enter> … znak 13dec ("enter")

Znak 10dec (sekvence 13dec,10dec - <cr><lf>, kterou posílají některé terminály) je modulem ignorován.

Odpověď modulu se liší podle použitého příkazu, obecně jde vždy o textovou zprávu s případným textovým informačním řádkem nebo hexadecimálním údajem v textovém tvaru.

```
ZPRÁVAdata<enter>
```
(podle typu příkazu je nebo není mezera mezi údajem *ZPRÁVA* a *data*)

Modul je schopen zpracovat vždy jen jeden příkaz: po zaslání příkazu musí nadřazený systém vyčkat do poslední části odpovědi modulu + 10 ms před zasláním dalšího příkazu.

Modul zasílá poměrně podrobné textové zprávy pro přehledné ladění komunikace s nadřazeným systémem – protože však tyto mohou zbytečně nadřazený systém zdržovat, je možné je vypnout přepnutím jumperu na desce modulu (viz popis jumperů JP1). Tyto textové zprávy jsou vždy ve tvaru:

INFO textová data<enter>

### **Informační a chybové zprávy**

Po připojení napájecího napětí nebo po reinicializaci např. v případě odebrání a vložení karty za chodu modulu odešle modul zprávu:

READY

po ukončení inicializace jako signalizaci, že je modul připraven a je schopen přijímat příkazy.

V případě chyby karty (nelze inicializovat, vadný souborový systém apod.) je zasláno hlášení a bliká jedna LED dioda na modulu:

ERROR CARD 1

V případě, že není vložena karta, je zasláno hlášení a střídavě 3x blikají LED na modulu:

ERROR CARD 2

Tato chybová hlášení se periodicky opakují.

Poznámka: *případně nepoužitý vstup RXD modulu je nutné ošetřit rezistorem 1 – 100 kΩ, zapojeným proti + 5 V nebo + 3,3 V.*

# **Výstup /BUSY**

Výstup /BUSY je v log. 0, pokud modul přehrává, zaznamenává nebo pokud probíhá inicializace modulu po připojení napájecího napětí, případně není-li detekována paměťová karta. Nadřazené zařízení kontroluje, zda je signál /BUSY v log. 1 při zasílání příkazu pro záznam či přehrávání – v opačném případě modul již přehrává či zaznamenává nebo není připraven k činnosti.

Výstup /BUSY je k dispozici pouze tehdy, je-li jumper JP1 v řadě A-B v poloze "ON" - ovládání kontaktními vstupy vypnuto.

# **Komunikační rozhraní I<sup>2</sup>C**

Od verze *C* modulu je k dispozici komunikační rozhraní I<sup>2</sup>C.

Rozhraní I<sup>2</sup>C využívá některé piny modulu, které jsou jinak použity pro ovládání zařízení logickými signály: v případě, že je aktivováno, jsou piny C a D pro ovládání logickými signály nedostupné a tak je možné logickými signály spouštět pouze hlášky č. 0 – 3 (adresované piny A a B; pokud je zapnut výstup /BUSY volbou v modei2c.ini, je adresování dále omezeno).

Rozhraní I<sup>2</sup>C aktivujeme uložením souboru modei2c.ini do kořenového adresáře paměťové karty. Soubor obsahuje jeden řádek, v němž je číselná dekadická hodnota požadované adresy modulu pro zápis (podle specifikace I<sup>2</sup>C je adresa pro čtení vždy o jedničku vyšší; adresa pro zápis musí být sudá) v rozsahu 2 – 190. Při dodání je na kartě uložen soubor modei2c.ini s nastavenou adresou 20hex (32dec).

Ovládání modulu sběrnicí I<sup>2</sup>C je do značné míry podobné ovládání pomocí sériového portu, a proto je popis příkazů uveden společně pro I<sup>2</sup>C a sériový port. Ve vnitřní struktuře modulu jsou příkazy sběrnice I<sup>2</sup>C překládány na příkazy sériového portu: proto jsou sériovým portem modulu vysílány stejné odpovědi, jako by byl příkaz vyvolán sériovým rozhraním.

Ovládání sériovým portem je možné užít současně s ovládáním pomocí sběrnice I<sup>2</sup>C, doporučuje se však, aby nedocházelo k současnému zasílání dotazů pomocí obou rozhraní. Přednost při kolizi během vysílání příkazů má v těchto případech sběrnice I<sup>2</sup>C, ale může dojít k nedetekovatelnému zaslání nesprávné odpovědi sériovým portem.

### **Dotaz a odpověď I<sup>2</sup>C**

Z modulu je možné vždy **číst** stavové informace pomocí sběrnice I<sup>2</sup>C.

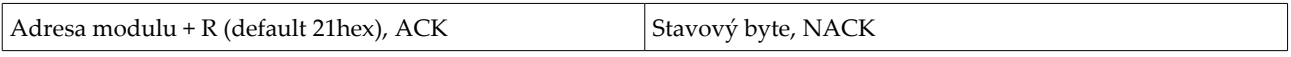

Stavový byte obsahuje příznaky stavu zařízení:

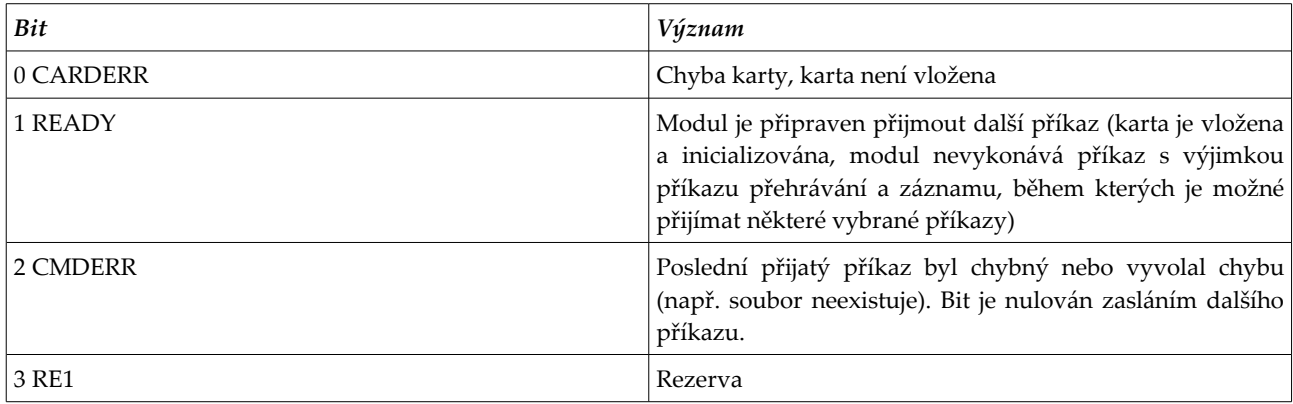

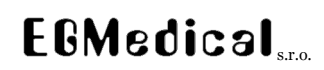

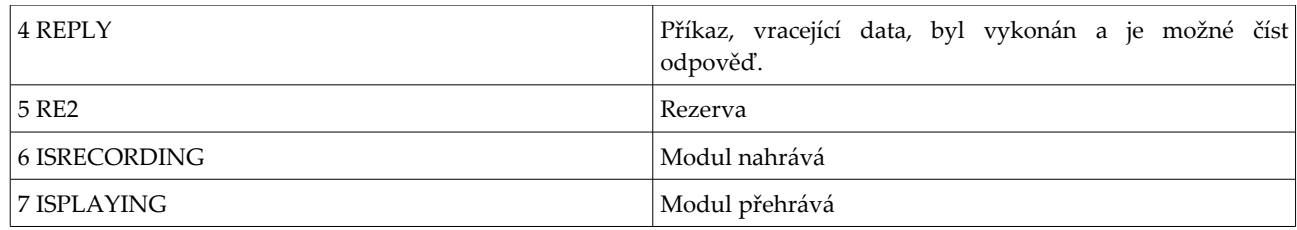

Je-li bit **REPLY** stavového byte v log. 1, je možné číst další další jeden až čtyři byte, které nesou odpověď na předchozí zadaný příkaz. Odpověď je možné číst opakovaně do zadání dalšího příkazu, na který modul odpovídá: takový příkaz vynuluje bit **REPLY** a nastaví jej do log. 1 v okamžiku, kdy jsou nová data k dispozici.

Posloupnost čtení odpovědi příkazu s dvoubytovou odpovědí:

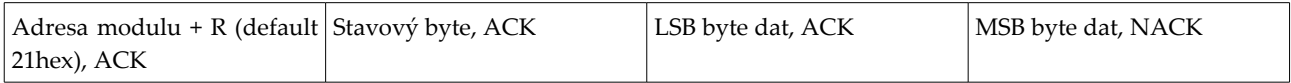

Posloupnost čtení odpovědi příkazu s čtyřbytovou odpovědí:

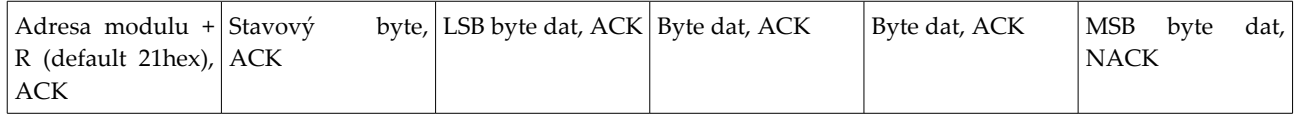

### Příkazy zasílané prostřednictvím sběrnice l<sup>2</sup>C

Příkazy zasílané prostřednictvím sběrnice I<sup>2</sup>C jsou vždy tříbytové: jeden byte adresový, jeden byte příkazu a jeden byte parametr příkazu. Byte parametru příkazu se zasílá vždy, i u příkazů, které parametr nevyžadují. Vykonávání příkazu je započato ihned po přijetí byte parametru. Následující zaslané byty jsou modulem ignorovány.

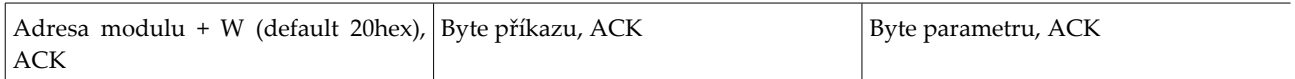

Jedinou výjimkou v této struktuře příkazů je příkaz pro zápis dat hodin RTC, který je podrobně popsán v oddílu příkazů pro RTC.

pozn. všechny uvedené posloupnosti komunikace sběrnicí I<sup>2</sup>C jsou započaty a ukončeny START, resp. STOP sekvencí, které zde není zvýrazněna. Master sběrnice I<sup>2</sup>C by měl podporovat *clock stretching* – pokud není modul schopen okamžitě zpracovat data, přidržuje signál SCL v log. 0, aby zpomalil vysílání mastera (modul tuto funkci využívá během záznamu a přehrávání, zejména při frekvenci sběrnice nad 100 kHz).

Doporučená frekvence sběrnice je 0 – 100 kHz, testován byl i provoz s rychlostí hodin SCL 1,4 MHz.

# **Přehled příkazů I<sup>2</sup>C**

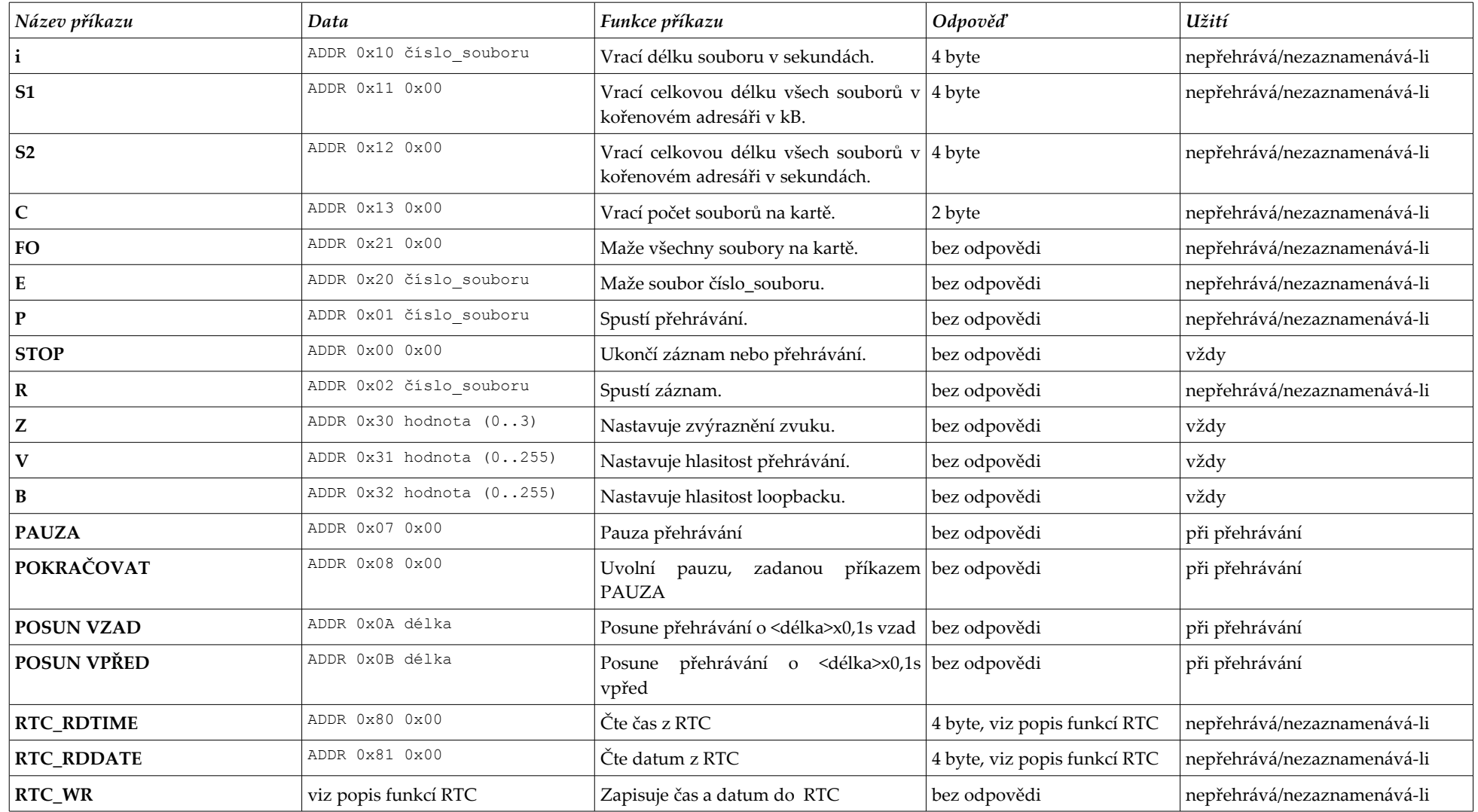

# *Přehled příkazů*

# **Příkazy správy karty**

### *L: Seznam souborů na kartě*

Příkaz vypíše podrobný seznam souborů v kořenovém adresáři karty s jejich velikostmi.

Příkaz není podporován rozhraním I<sup>2</sup>C.

*Použití příkazu pomocí sériového portu:*

Formát výstupu příkazu je následující:

DATA LIST BEGIN<enter> DATA LIST:SONG00 .WAV;145528<enter> DATA LIST: SONGD2 .WAV; 18748<enter> DATA LIST END<enter> OK<enter>

Formát příkazu:

L<enter>

### *I: Délka souboru (HEX hodnota)*

Příkaz vrací délku souboru, jehož číslo je zadané v parametru příkazu, jako hexadecimální hodnotu počtu sekund.

Příkaz není podporován rozhraním I<sup>2</sup>C.

*Použití příkazu pomocí sériového portu:*

Příkaz vrací délku odpovědí ve tvaru FI + hodnota, např.:

FI48BD<enter>

V případě, že soubor neexistuje nebo má nulovou velikost, je vráceno:

FI-<enter>

Formát příkazu:

Ičíslo\_souboru<enter>

Příklad:

I10<enter>

### *i: Délka souboru – odpověď v sekundách (dekadicky)*

Příkaz vrací délku souboru, jehož číslo je zadané v parametru příkazu, jako dekadickou hodnotu počtu sekund.

Příkaz je podporován rozhraním I<sup>2</sup>C jako příkaz číslo 10hex se čtyřbytovou odpovědí.

*Použití příkazu pomocí sériového portu:*

Příkaz vrací délku odpovědí ve tvaru FI + hodnota, např.:

FI3607<enter>

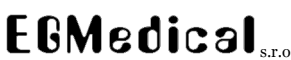

V případě, že soubor neexistuje nebo má nulovou velikost, je vráceno:

FI-<enter>

Formát příkazu:

ičíslo souboru<enter>

Příklad:

i10<enter>

### *j: Délka souboru – odpověď ve tvaru hodiny:minuty:sekundy (dekadicky)*

Příkaz vrací délku souboru, jehož číslo je zadané v parametru příkazu, jako dekadickou hodnotu počtu sekund.

Příkaz není podporován rozhraním I<sup>2</sup>C.

*Použití příkazu pomocí sériového portu:*

Příkaz vrací délku odpovědí ve tvaru FI + hodnota, např.:

FI47:22:15<enter>

FI124:14:07<enter>

FI00:00:07<enter>

V případě, že soubor neexistuje nebo má nulovou velikost, je vráceno:

FI-<enter>

Formát příkazu:

jčíslo\_souboru<enter>

Příklad:

i10<enter>

### *S: Informace o celkovém obsazeném místě na kartě – hexadecimální varianta*

Příkaz vrací celkovou délku všech souborů, uložených v kořenovém adresáři karty, jako hexadecimální hodnotu v kB. Příkaz není podporován rozhraním I<sup>2</sup>C.

*Použití příkazu pomocí sériového portu:*

Příkaz vrací délku odpovědí ve tvaru FS + hodnota, např.:

FS8BD<enter>

Formát příkazu:

S<enter>

### *S1, S2, S3: Informace o celkovém obsazeném místě na kartě – dekadická varianta*

Příkaz vrací celkovou délku všech souborů, uložených v kořenovém adresáři karty, jako dekadickou hodnotu v kB.

Příkaz je podporován rozhraním I<sup>2</sup>C jako příkaz číslo 11hex se čtyřbytovou odpovědí.

*Použití příkazu pomocí sériového portu:*

Příkaz vrací délku odpovědí ve tvaru FS + hodnota, např.:

FS1851<enter>

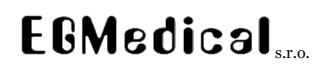

Formát příkazu:

S1<enter>

Obdobně příkaz **S2** vrací celkovou délku všech souborů dekadicky v sekundách (zaokrouhleno po souborech dolů). Příkaz je podporován rozhraním I<sup>2</sup>C jako příkaz číslo 12hex se čtyřbytovou odpovědí.

Příkaz **S3** vrací celkovou délku v sekundách, formátovanou ve tvaru HH:MM:SS, obdobně jako u příkazu **j**.

Tyto varianty příkazu vrací správný údaj pouze v případě, že všechny soubory na kartě jsou zvukové.

### *C: Informace o celkovém počtu souborů na kartě*

Příkaz vrací celkový počet souborů s nenulovou velikostí, uložených v kořenovém adresáři karty, jako hexadecimální hodnotu.

Příkaz je podporován rozhraním I<sup>2</sup>C jako příkaz číslo 13hex se dvoubytovou odpovědí.

*Použití příkazu pomocí sériového portu:*

Příkaz vrací délku odpovědí ve tvaru PS + hodnota, např.:

PS1F<enter>

Formát příkazu:

C<enter>

Příkaz ve tvaru **C1** vrací celkový počet souborů na kartě v dekadickém tvaru.

#### *FO: Mazání všech souborů*

Příkaz maže všechny soubory .WAV s nenulovou velikostí v kořenovém adresáři karty.

Příkaz je podporován rozhraním I<sup>2</sup>C jako příkaz číslo 21hex bez odpovědi.

*Použití příkazu pomocí sériového portu:*

Příkaz je potvrzen zprávou:

OK<enter>

Formát příkazu:

FO<enter>

#### *E: Mazání souboru*

Příkaz maže udaný soubor.

Příkaz je podporován rozhraním I<sup>2</sup>C jako příkaz číslo 20hex bez odpovědi.

*Použití příkazu pomocí sériového portu:*

Příkaz je potvrzen zprávou:

OK<enter>

V případě, že soubor neexistuje, je vráceno:

ERROR<enter>

Formát příkazu:

Ečíslo\_souboru<enter>

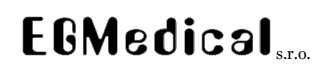

Příklad:

E10<enter>

# **Příkazy přehrávání**

### *P: Přehrávání souboru*

Příkaz přehrává zadaný soubor.

Příkaz je možné ukončit zasláním znaku 27dec (ESCAPE); příkaz také končí samočinně po přehrání celého souboru.

Příkaz je podporován rozhraním I<sup>2</sup>C jako příkaz číslo 01hex, bez odpovědi.

Ukončení přehrávání rozhraním I<sup>2</sup>C provedeme jako příkaz číslo 00hex, bez odpovědi.

*Použití příkazu pomocí sériového portu:*

Zahájení přehrávání a možnost příjmu dalších příkazů, povolených během přehrávání, je potvrzeno:

READY<enter>

Dokončení přehrávání je potvrzeno zprávou:

OKP<enter>

Není-li soubor nalezen, je vrácena chyba:

ERROR FILE<enter>

Formát příkazu:

Pčíslo\_souboru<enter>

Příklad:

P04<enter>

Při vyvolání přehrávání logickým vstupem jsou na sériové rozhraní vysílány zprávy stejně, jako by byl zaslán příkaz přehrávání sériovým rozhraním. Po dokončení přehrávání modul **nereaguje** na další příkazy (I<sup>2</sup>C ani sériového portu), dokud není uvolněn vstup /PLAY.

### *Z: Nastavení funkcí zvýraznění zvuku*

Tento příkaz je přijat i během přehrávání zvuku. Příkaz zapíná a vypíná funkce zvýraznění zvuku (zvýraznění hlasu – ekvalizér a kompresi dynamiky).

Příkaz je podporován rozhraním I<sup>2</sup>C jako příkaz číslo 30hex, bez odpovědi.

Parametrem příkazu je požadovaná konfigurace funkcí:

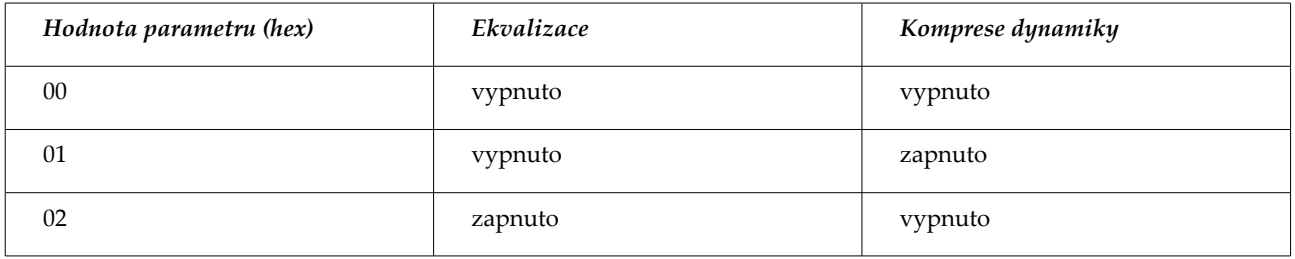

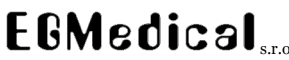

Křenová 19, 602 00 Brno www.strasil.net e-mail: ivo@strasil.net IČ: 26216043 DIČ: CZ26216043 tel 721 735 988 fax 537 014 202

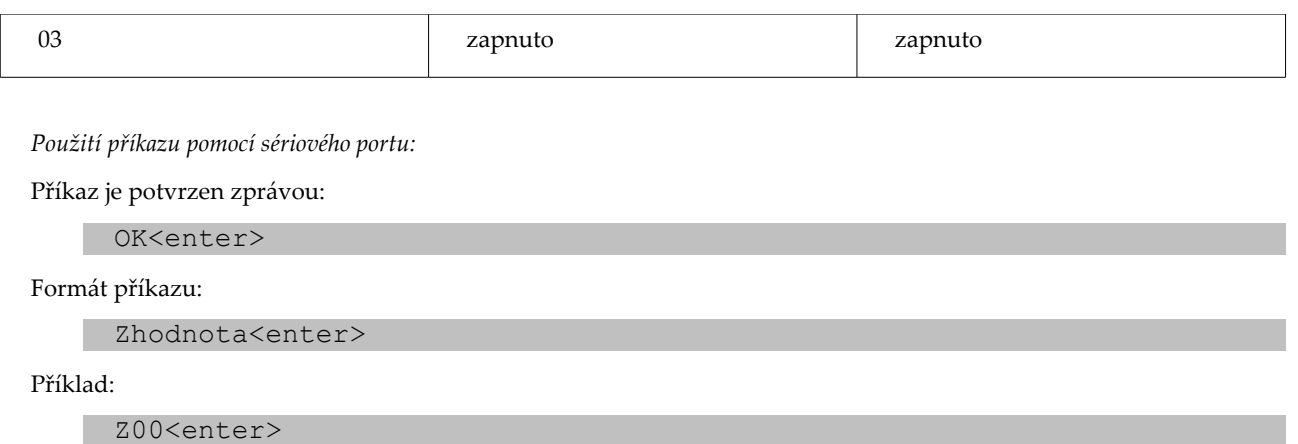

### *V: Nastavení hlasitosti*

Tento příkaz je přijat i během přehrávání zvuku. Příkaz nastavuje hlasitost přehrávání lineárně v rozsahu 0..255; defaultní hlasitost po zapnutí je 255.

Příkaz je podporován rozhraním I<sup>2</sup>C jako příkaz číslo 31hex, bez odpovědi.

*Použití příkazu pomocí sériového portu:*

Příkaz je potvrzen zprávou:

OK<enter>

Formát příkazu:

Vhlasitost<enter>

Příklad:

V4F<enter>

### *L: Nastavení hlasitosti loopbacku*

Tento příkaz je přijat i během přehrávání zvuku. Příkaz nastavuje hlasitost výstupu z modulu v době, kdy neprobíhá přehrávání ani záznam a výstup modulu je propojen se vstupem (loopback). Nastavuje se lineárně v rozsahu 0..255 (zadávejte odpovídající hexadecimální hodnotu); defaultní hlasitost po zapnutí je 0.

Příkaz je podporován rozhraním I<sup>2</sup>C jako příkaz číslo 32hex, bez odpovědi.

Hlasitost loopbacku při záznamu je vždy plná, tj. 255.

*Použití příkazu pomocí sériového portu:*

Příkaz je potvrzen zprávou:

OK<enter>

Formát příkazu:

Bhlasitost<enter>

Příklad:

B00<enter>

### *Příkazy během přehrávání*

#### **Pauza**

Příkaz pozastaví přehrávání, přehrávání je poté nutné obnovit příkazem Pokračovat.

Příkaz je podporován rozhraním I<sup>2</sup>C jako příkaz číslo 07hex, bez odpovědi.

*Použití příkazu pomocí sériového portu:*

Příkaz je potvrzen zprávou:

OK<enter>

Formát příkazu:

.<enter>

### **Pokračovat**

Příkaz obnovuje přehrávání, je-li pozastavené příkazem Pauza.

Příkaz je podporován rozhraním I<sup>2</sup>C jako příkaz číslo 08hex, bez odpovědi.

*Použití příkazu pomocí sériového portu:*

Příkaz je potvrzen zprávou:

OK<enter>

Formát příkazu:

=<enter>

### **Posun v souboru vzad**

Příkaz posouvá aktuální místo přehrávání o <parametr> x 0,1 sekundy směrem vzad. Je-li posun delší než odehraná délka souboru, začíná přehrávání znovu od začátku souboru. Parametr je v rozsahu 00..FF hexa.

Příkaz je podporován rozhraním I<sup>2</sup>C jako příkaz číslo 0Ahex, bez odpovědi.

*Použití příkazu pomocí sériového portu:*

Příkaz je potvrzen zprávou:

OK<enter>

Formát příkazu:

<parametr<enter>

Formát příkazu:

<0F<enter>

### **Posun v souboru vpřed**

Příkaz posouvá aktuální místo přehrávání o <parametr> x 0,1 sekundy směrem vpřed. Je-li požadované umístění za koncem souboru, je přehrávání ukončeno stejným způsobem, jako když je soubor kompletně přehrán. Parametr je v rozsahu 00..FF hex.

Příkaz je podporován rozhraním I<sup>2</sup>C jako příkaz číslo 0Bhex, bez odpovědi.

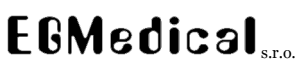

*Použití příkazu pomocí sériového portu:*

Příkaz je potvrzen zprávou:

OK<enter>

Formát příkazu:

>parametr<enter>

Formát příkazu:

>10<enter>

### **Příkazy záznamu**

### *R: Záznam do souboru*

Příkaz smaže zadaný soubor, pokud existuje, a vytvoří nový soubor, do kterého zahájí záznam.

Příkaz je možné ukončit zasláním znaku 27dec (ESCAPE); příkaz také končí samočinně po zaplnění celé karty.

Příkaz je podporován rozhraním I<sup>2</sup>C jako příkaz číslo 02hex, bez odpovědi.

Ukončení záznamu provedeme rozhraním I<sup>2</sup>C jako příkaz číslo 00hex, bez odpovědi.

*Použití příkazu pomocí sériového portu:*

Dokončení záznamu je potvrzeno zprávou:

OK<enter>

Pokud je záznam ukončen z důvody chyby karty nebo souborového systému (např. nedostatek místa), je vrácena chyba:

ERROR FAT<enter>

a zápis do souboru je ukončen. Je-li na kartě méně než 16 kB volných, není soubor vůbec vytvořen (není možné alokovat sektor).

Formát příkazu:

Rčíslo souboru<enter>

Příklad:

R04<enter>

Při vyvolání přehrávání logickým vstupem jsou na sériové rozhraní vysílány zprávy stejně, jako by byl zaslán příkaz přehrávání sériovým rozhraním. Po dokončení přehrávání modul **nereaguje** na další příkazy, dokud není uvolněn vstup /REC.

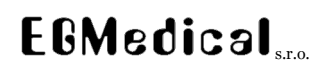

# **Příkazy ovládání hodin reálného času**

Hodiny reálného času v modulu jsou užívány pro nastavení časové značky uložených souborů.

Hodiny RTC automaticky vkládají přestupné roky; automatický přechod na letní čas není podporován.

### *Nastavení a čtení času pomocí sériového portu*

### **W: Nastavení času pomocí sériového portu**

Nastavení času v interních hodinách RTC modulu se provede příkazem **W** ve tvaru:

WhhmmssDDMMYY<enter>

kde hh, mm, ss, DD, MM a YY jsou hexadecimální dvojčíslí udávající postupně hodiny, minuty, sekundy, den, měsíc a rok (hodnota roku YY = 00 odpovídá roku 2000).

Příklad:

W010203040506<enter>

Příkaz je potvrzen:

OK<enter>

### **G: Čtení aktuálního času pomocí sériového portu**

Aktuální čas z modulu je možné vyčíst příkazem **G**.

Příkaz ve formátu:

G00<enter>

vrací čas a datum v "lidsky čitelném" dekadickém formátu, tvar odpovědi (16:32:10, 7. ledna 2008) je:

OK 16:32:10 7.1.8<enter>

Příkaz ve formátu:

G01<enter>

vrací čas a datum v hexadecimálním formátu pro strojové zpracování, tvar odpovědi z předchozího příkazu je:

OK 10:20:0A 7.1.8<enter>

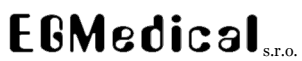

### *Příkazy RTC, přenášené pomocí sběrnice I<sup>2</sup>C*

Zápis času rozhraním I<sup>2</sup>C do RTC provedeme zápisem dat v následujícím formátu, který je odlišný od standardního formátu I<sup>2</sup>C příkazů modulu (délka 8 byte místo 3 byte).

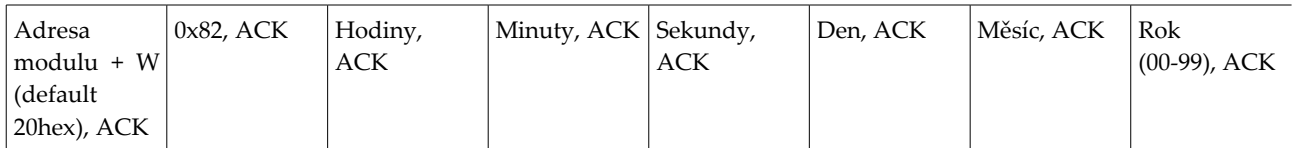

Čtení dat RTC provádíme příkazem pro čtení času a příkazem pro čtení data. Příkazy vrací čtyřbytovou odpověď v následujícím formátu:

Příkaz čtení času:

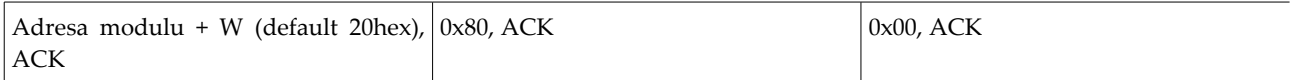

Čtení odpovědi příkazu čtení času (nutno vyčkat na READY ve stavovém byte nebo cca. 50 ms):

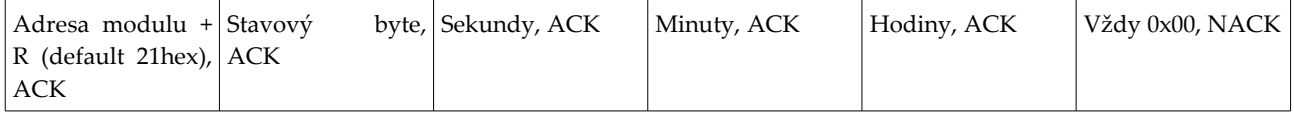

Příkaz čtení data:

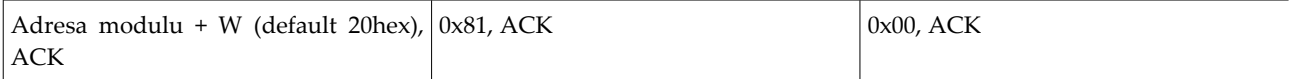

Čtení odpovědi příkazu čtení času (nutno vyčkat na READY ve stavovém byte nebo cca. 50 ms):

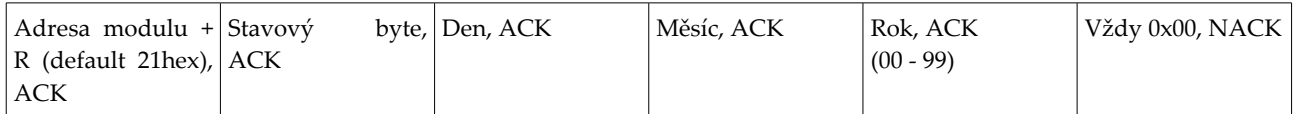

# **Popis změn firmware**

**Verze 1.0.3 (18. 1. 2009):**

- **zvýšena časová konstanta watchdogu** na trojnásobek cca. 6 sekund, aby ani karty s pomalým náhodným přístupem nevyvolaly reset při zaplnění karty nebo při funkci L,
- **doplněny** funkce s výpisem dat dekadicky,
- **opraveno** nevypínání průchodu zvuku modulem při chybě záznamu.

**Verze 1.0.2 (1. 12. 2008):**

- **opraveno** ovládání režimů komprese dynamiky a zvýraznění řeči, změna za novější algoritmus komprese a vyrovnání hlasitosti při vypnutém a zapnutém zvýraznění řeči
- **vylepšeno** chování při práci s pomalými a fragmentovanými kartami. Zvětšen buffer zvuku z 8 kB na 20 kB, provedeny optimalizace vyhledávání volných sektorů na kartě.
- **vylepšeno** chování při odebrání karty během provozu: do 4 sekund je hlášena chyba:
	- ERROR CARD 2

v tomto stavu modul pozastavuje zpracování zaslaných příkazů. Hlášení této chyby se periodicky opakuje cca. 1x za sekundu až do okamžiku vložení jiné karty, které je oznámeno

#### READY

Po vložení karty je provedena reinicializace souborového systému – restart modulu. Pokud bylo změněno defaultní nastavení hlasitosti nebo zvýrazení zvuku, je nutné tato nastavení opakovat.

• **opraven** "visící" znak Escape (27), který znemožnil zahájení záznamu, pokud byl omylem zaslán v klidovém stavu modulu

### **Technické parametry**

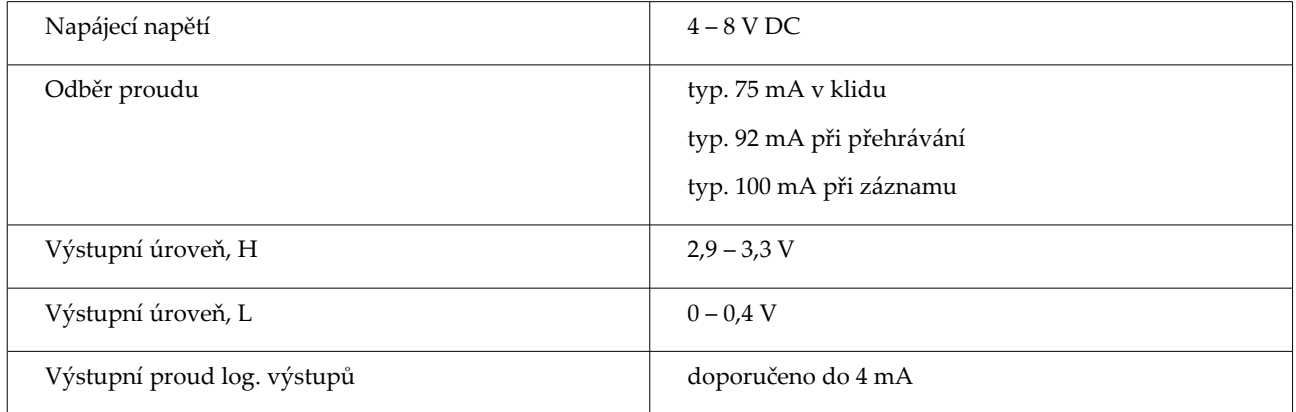

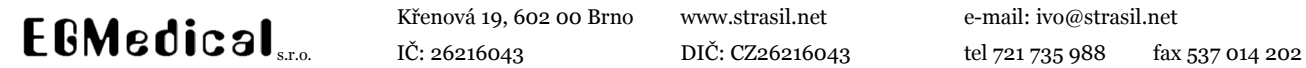

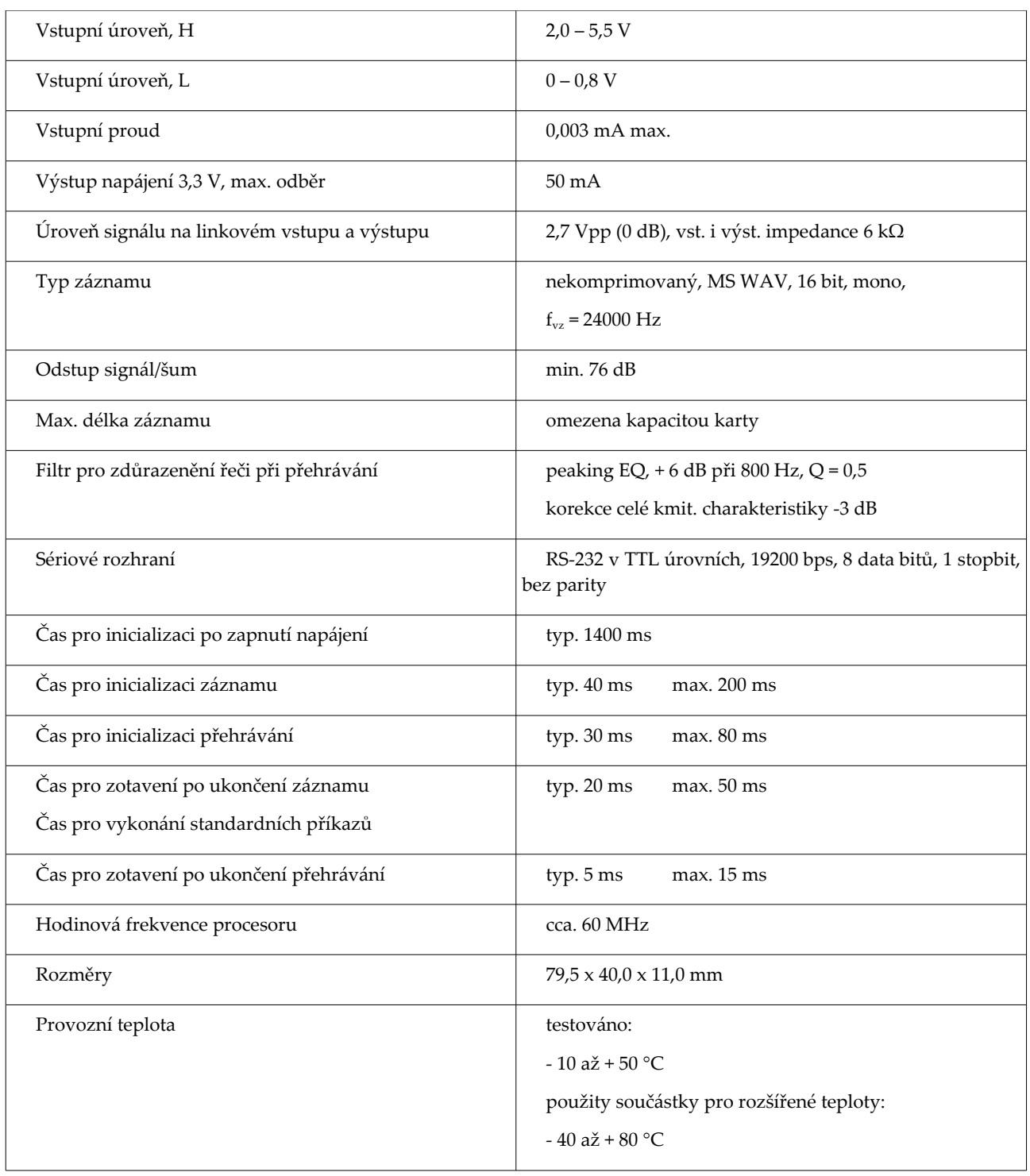